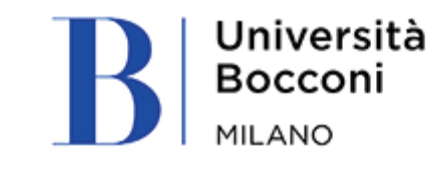

## VPN Bocconi

- $\bullet$  [Mac OS IT](#page-1-0)  $^{-1}$
- $\bullet$  [Mac OS EN](#page-4-0)  $-$
- $\bullet$  [Windows 10 IT](#page-7-0) $^-$
- [Windows 10 EN](#page-10-0)

<span id="page-1-0"></span>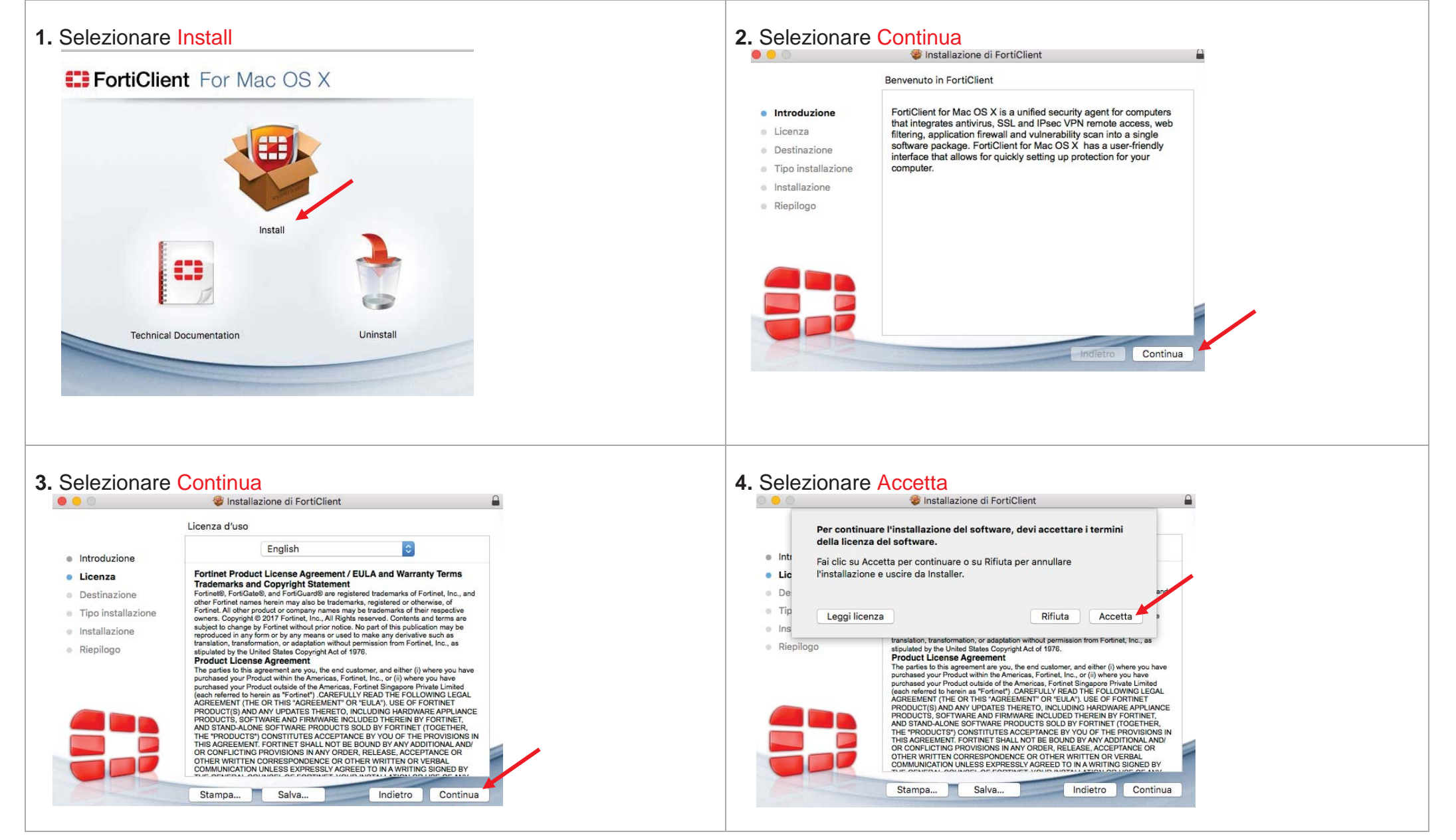

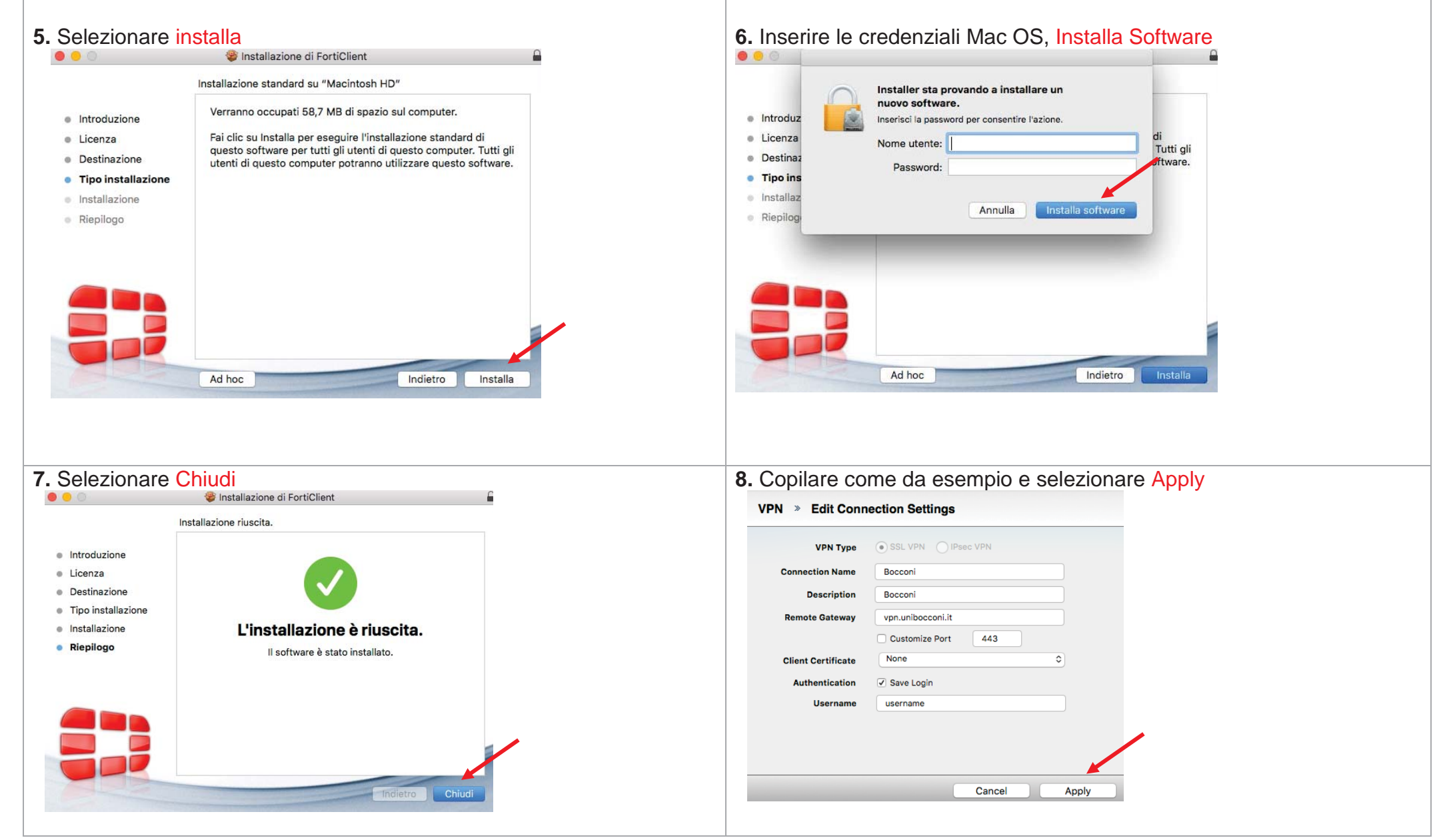

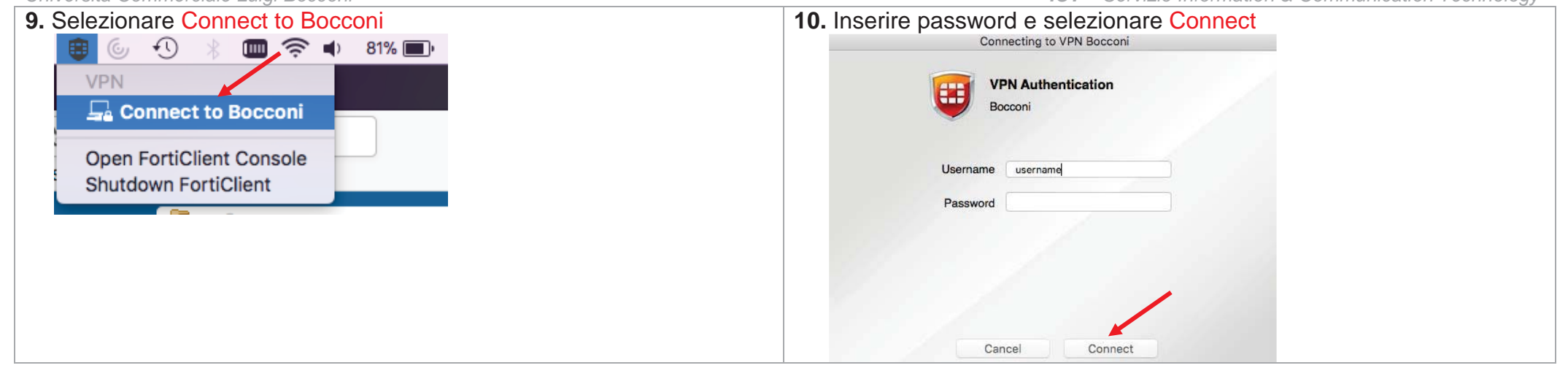

<span id="page-4-0"></span>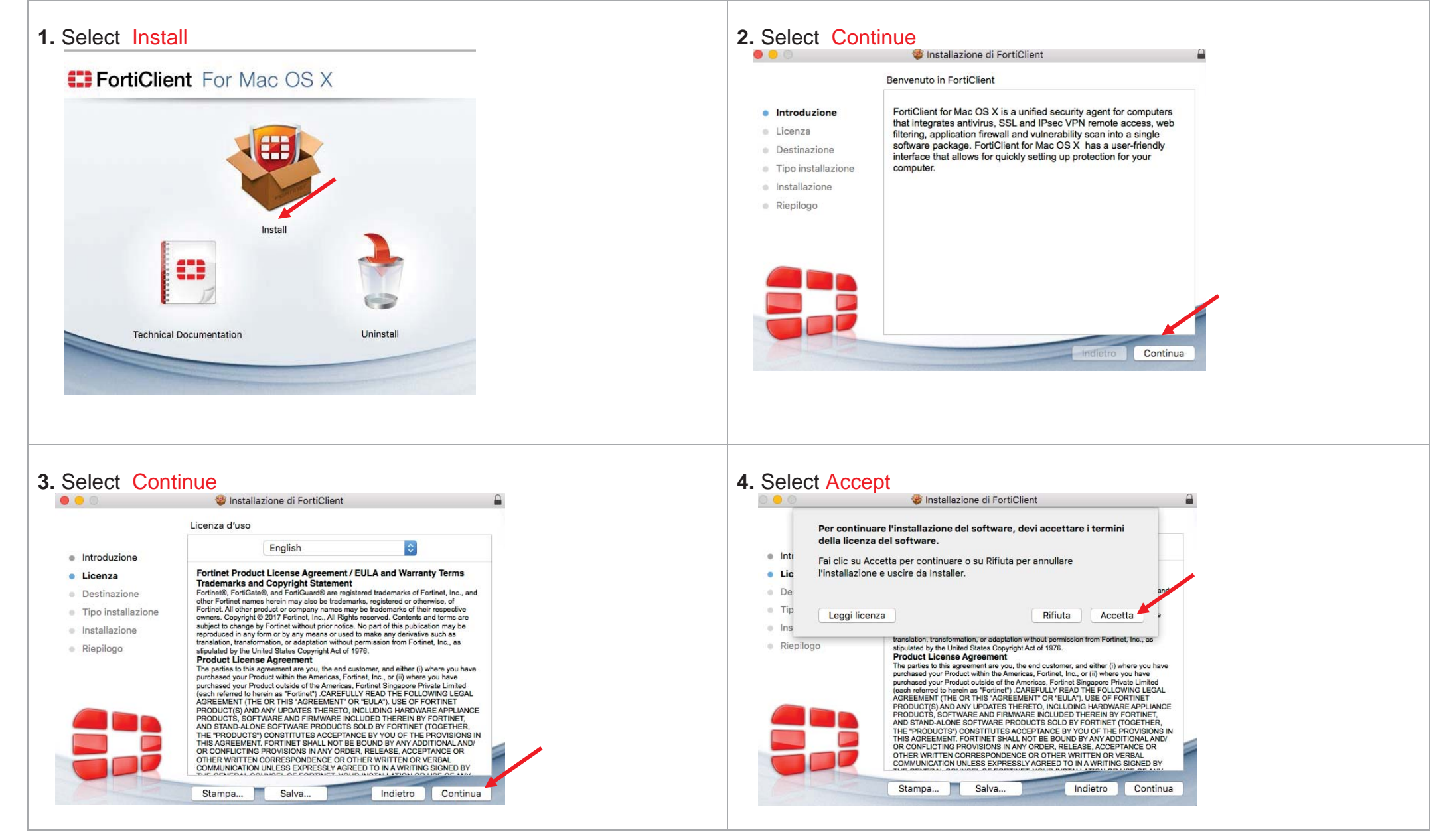

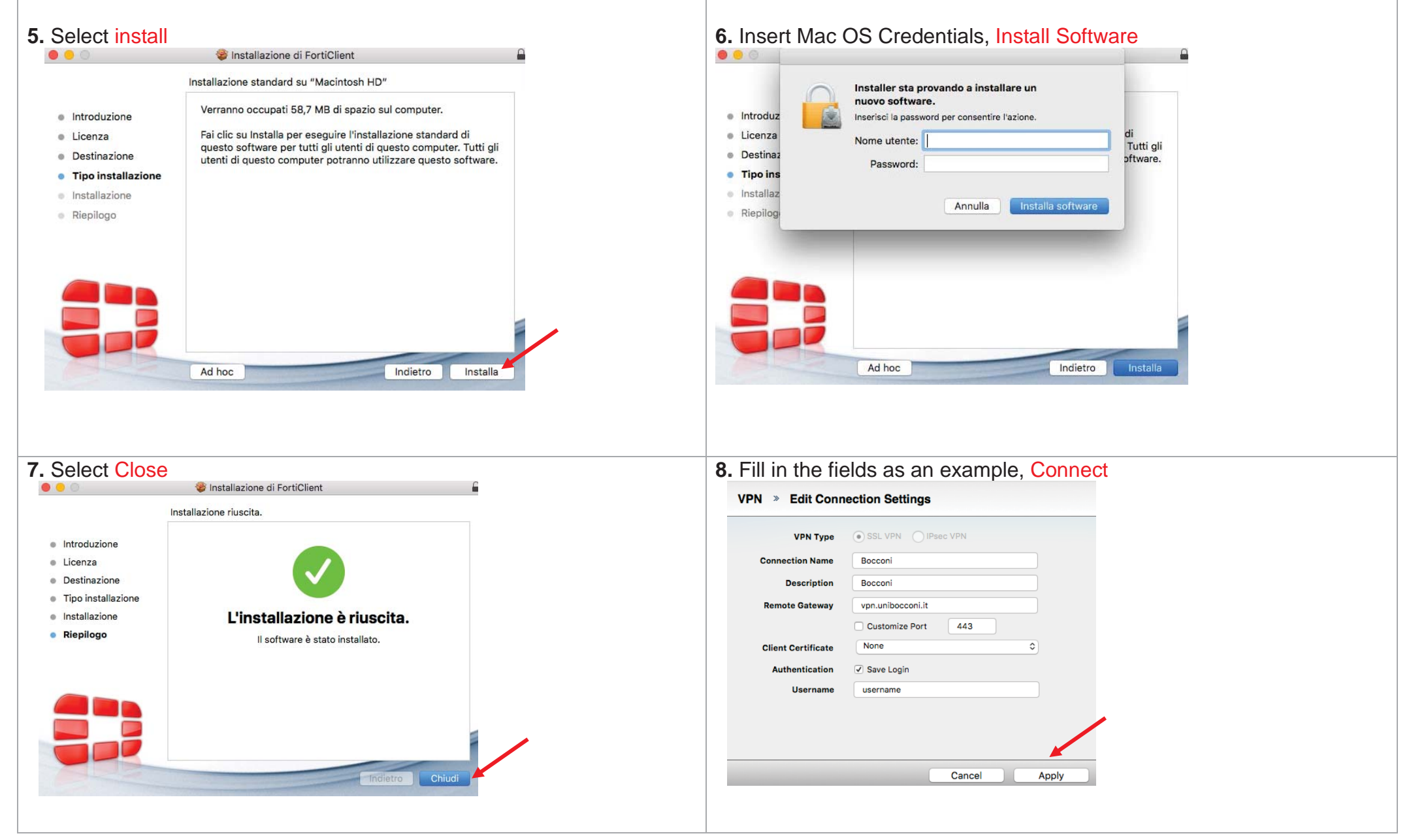

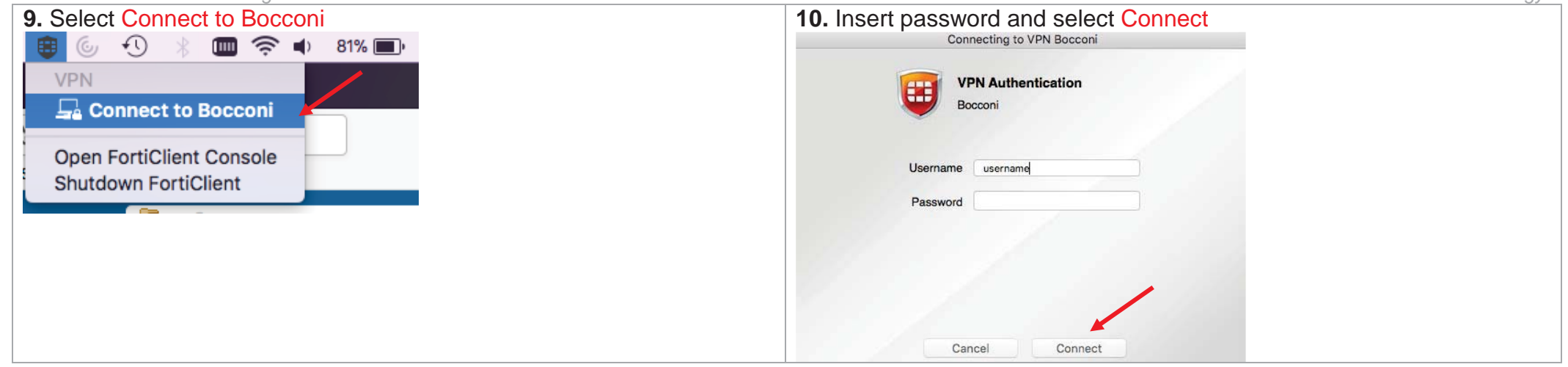

<span id="page-7-0"></span>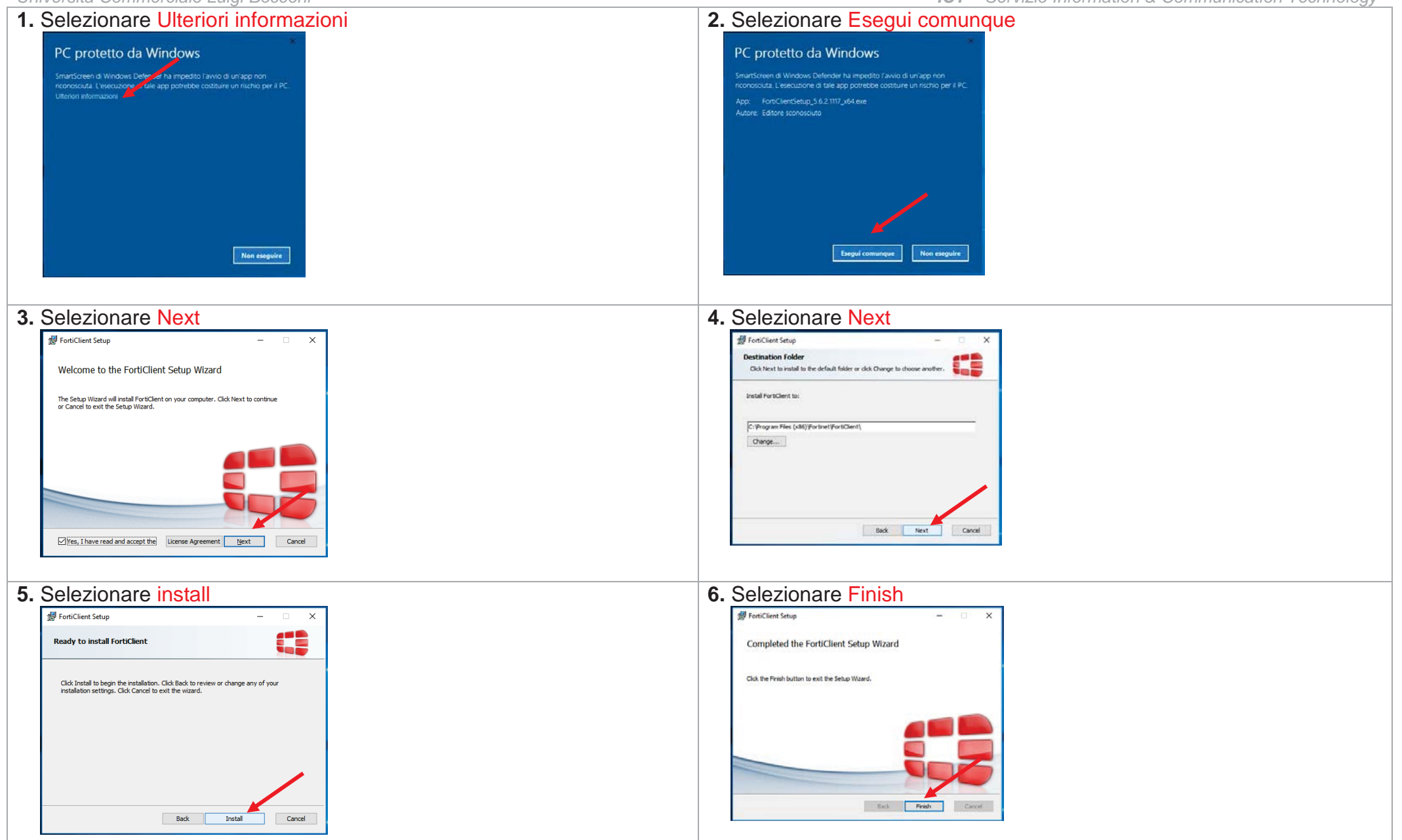

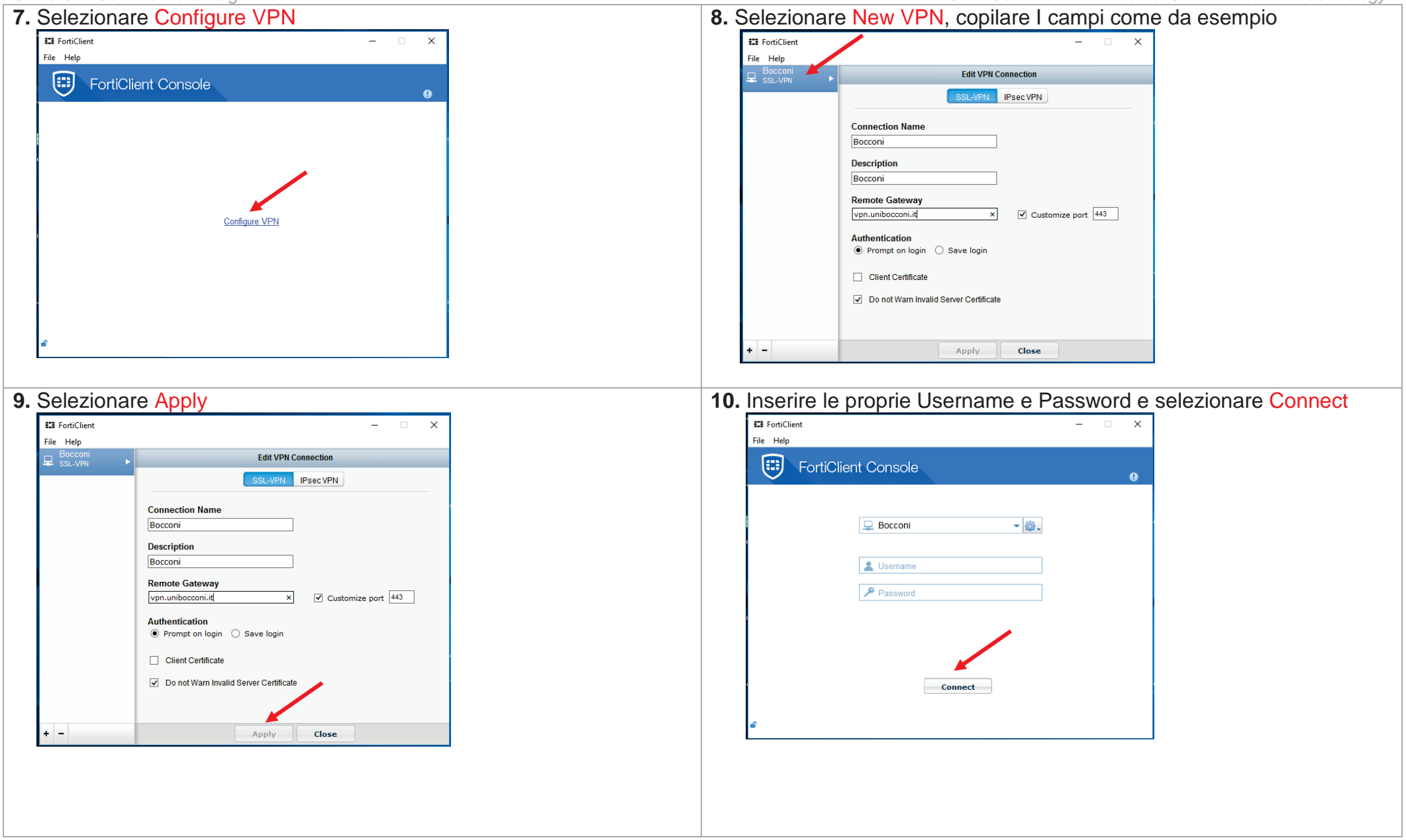

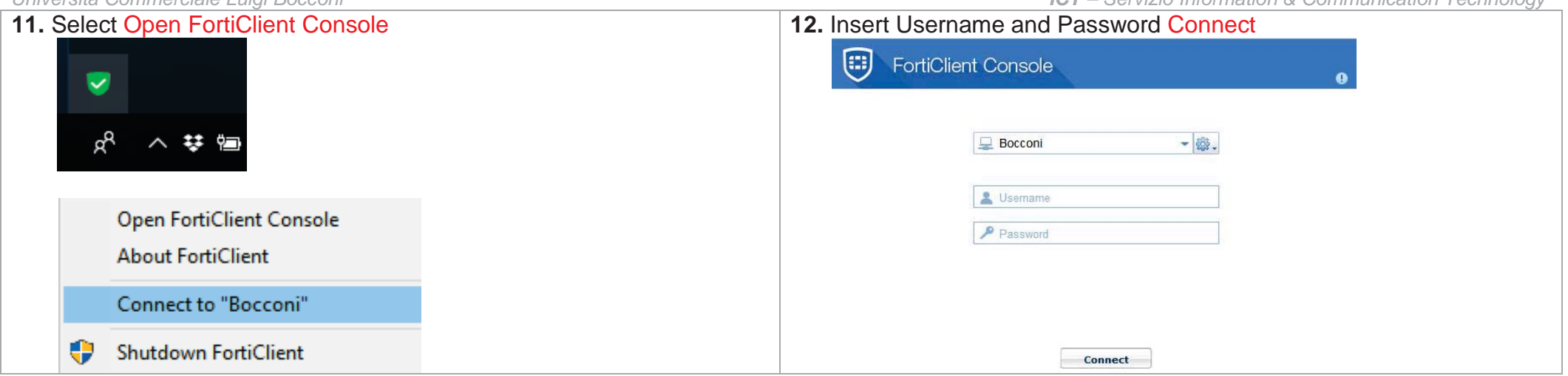

<span id="page-10-0"></span>

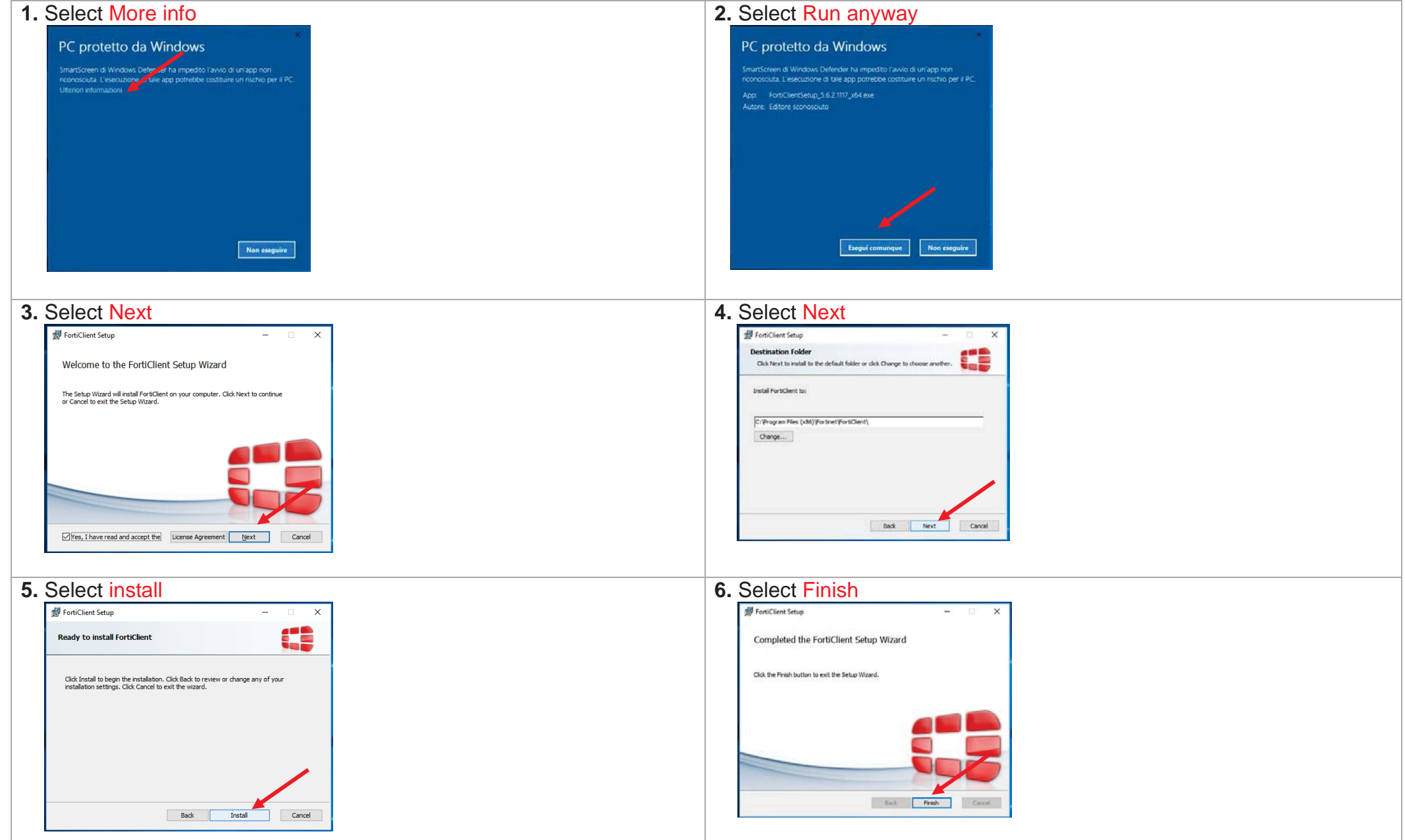

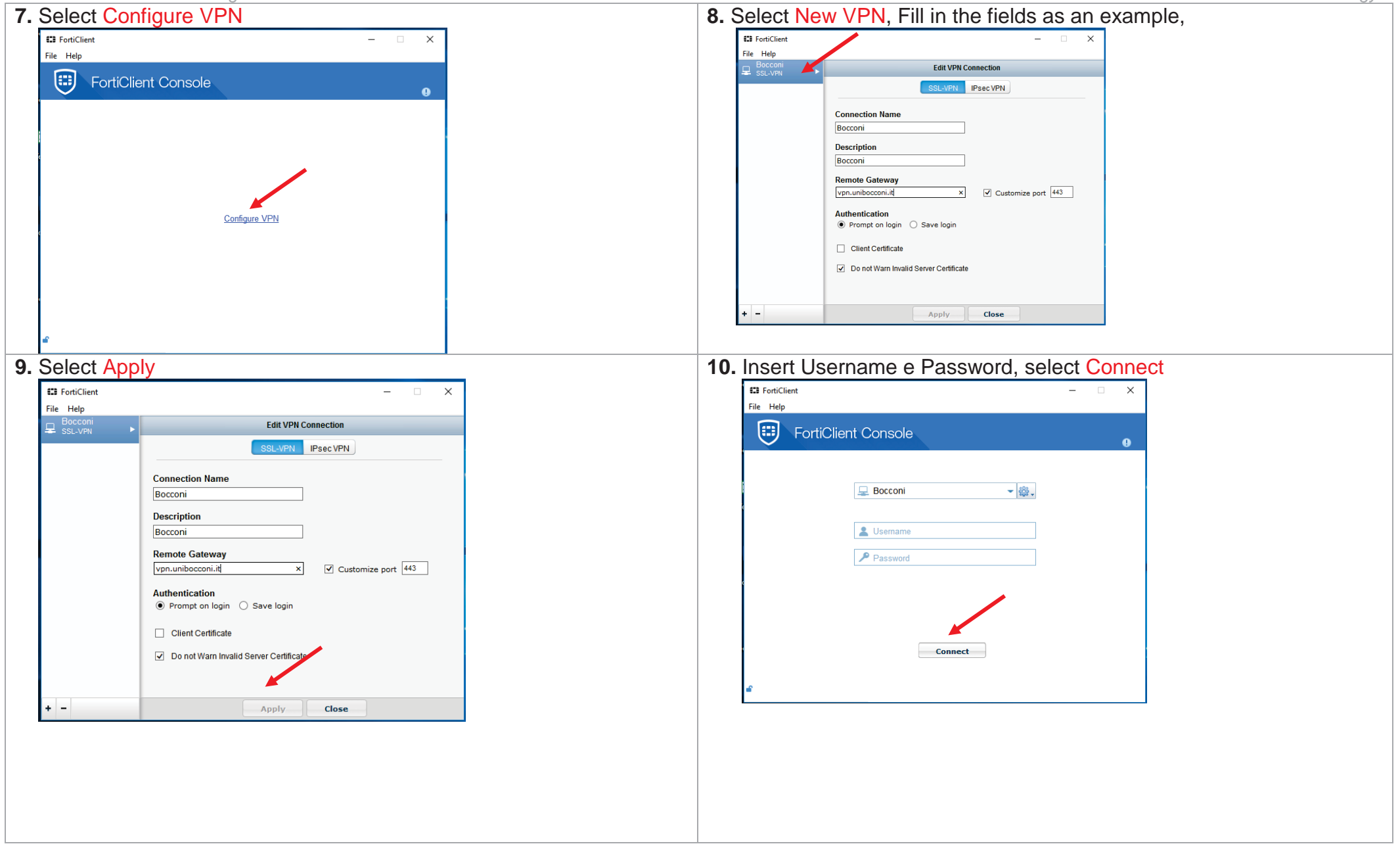

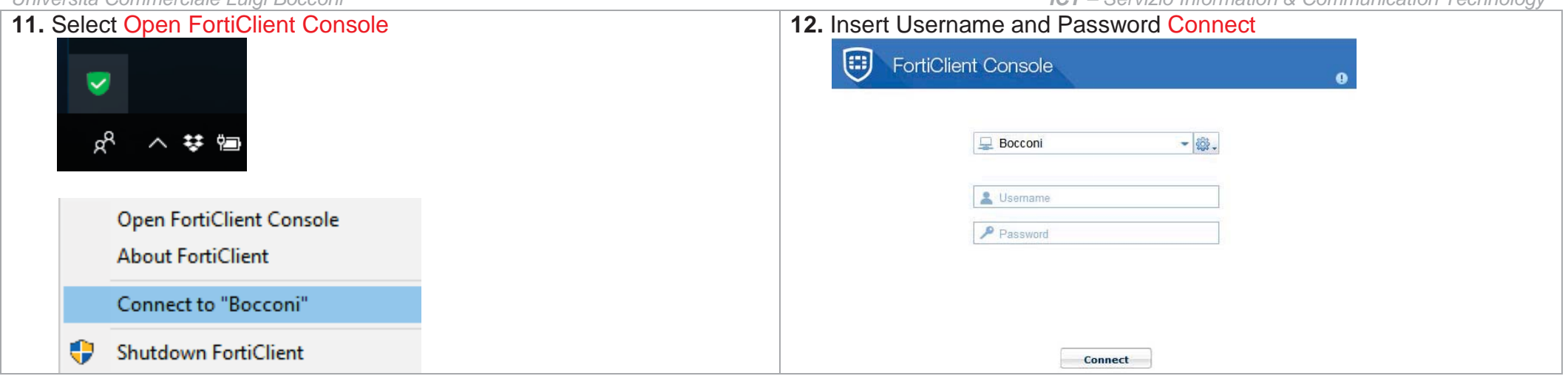